**Szkolenia online 2023 r. "Redagowanie treści dostępnej strony internetowej"**

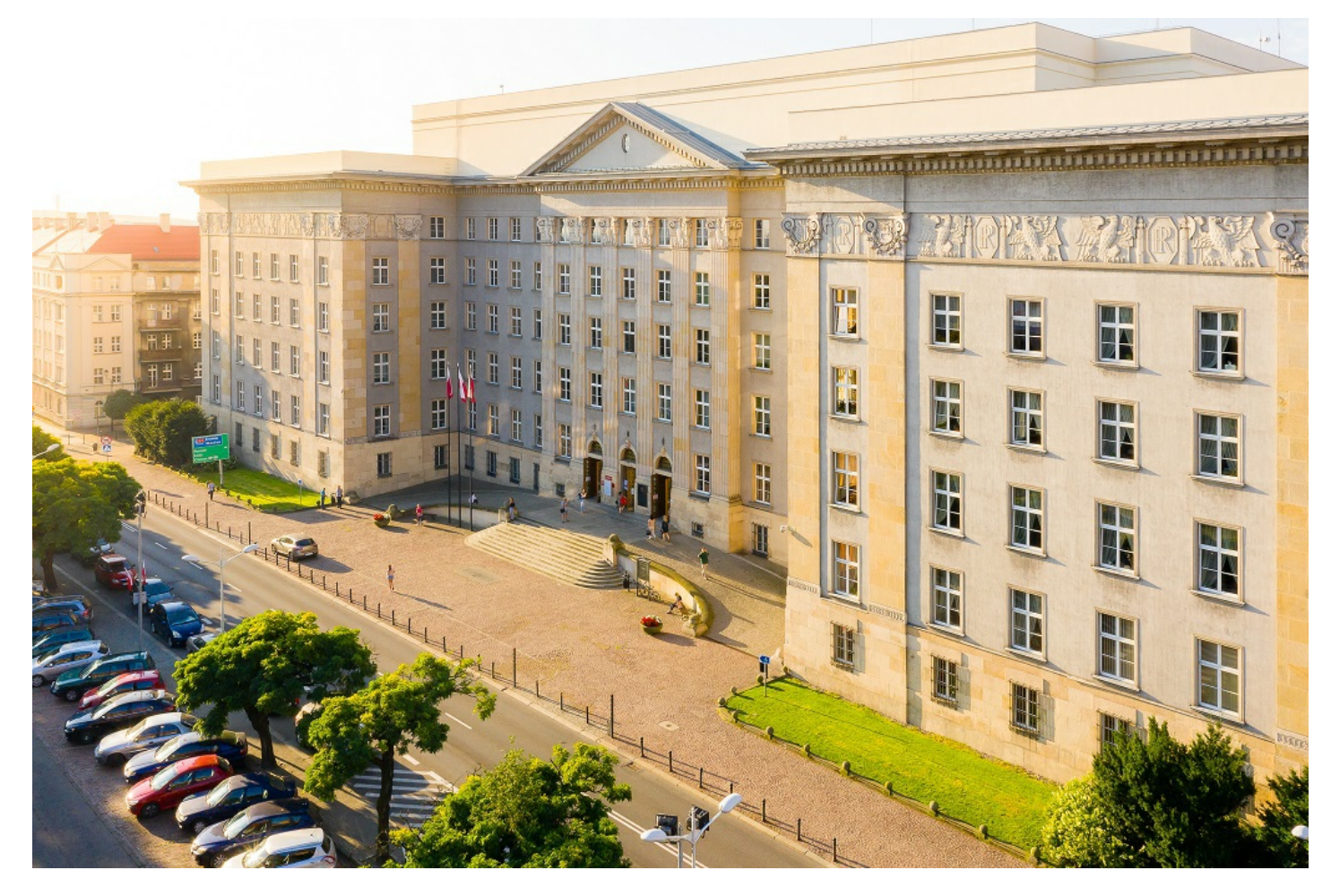

**Serdecznie zapraszamy pracowników jednostek samorządu terytorialnego oraz jednostek organizacyjnych Województwa Śląskiego do udziału w bezpłatnych szkoleniach online w ramach cyklu "SMART Urzędnik".**

# **Organizator**

Urząd Marszałkowski Województwa Śląskiego w Katowicach, Departament Cyfryzacji i Informatyki

# **Dla kogo?**

Pracowników jednostek samorządu terytorialnego oraz jednostek samorządu Województwa Śląskiego zatrudnionych w ramach umowy o pracę, którzy wykonują zadania związane z tematem szkolenia.

W szkoleniu mogą wziąć udział maksymalnie dwie osoby z jednej jednostki.

W przypadku chęci udziału większej ilości osób z danej jednostki - wypełnij formularz rejestracyjny – lista rezerwowa

#### **Termin**

- **3 sierpnia 2023 r. (czwartek)** Formularz [rejestracyjny](https://www.slaskie.pl/register/39) - lista podstawowa (aktywny od 24.07.2023 r. do 02.08.2023 r.) Formularz [rejestracyjny](https://www.slaskie.pl/register/40) - lista rezerwowa(aktywny od 24.07.2023 r. do 02.08.2023 r.)
- **8 sierpnia 2023 r. (wtorek)** Formularz [rejestracyjny](https://www.slaskie.pl/register/57) - lista podstawowa (aktywny od 1.08.2023 r. do 4.08.2023 r.) Formularz [rejestracyjny](https://www.slaskie.pl/register/58) - lista rezerwowa(aktywny od 1.08.2023 r. do 4.08.2023 r.)
- **12 września 2023 r.(wtorek)** Formularz [rejestracyjny](https://www.slaskie.pl/register/59) - lista podstawowa (aktywny od 4.09.2023 r. do 8.09.2023 r.) Formularz [rejestracyjny](https://www.slaskie.pl/register/60) - lista rezerwowa(aktywny od 4.09.2023 r. do 8.09.2023 r.)
- **3 października 2023 r. (wtorek)**

Formularz [rejestracyjny](https://www.slaskie.pl/register/61) - lista podstawowa (aktywny od 25.09.2023 r. do 29.09.2023 r.) Formularz [rejestracyjny](https://www.slaskie.pl/register/62) - lista rezerwowa(aktywny od 25.09.2023 r. do 29.09.2023 r.)

**UWAGA!** Link rejestracyjny na dane szkolenie działa jedynie w terminie podanym powyżej. Jeżeli klikniesz w link w innym terminie, pojawi się komunikat: "Rejestracja nie jest możliwa. Minął termin lub został wyczerpany założony limit miejsc".

### **Forma i czas trwania szkolenia**

Szkolenie prowadzimy w formie zdalnej od godziny 9:00 do godziny 15:00.

Szkolenie odbędzie się za pośrednictwem MS Teams - możesz korzystać z wersji przeglądarkowej tego narzędzia lub zainstalować aplikację MS Teams.

#### **Trener**

Stanisław Czapnik

#### **Program szkolenia**

- Prawo o dostępności
- Grupy użytkowników narażone na wykluczenie cyfrowe rodzaje niepełnosprawności
- Omówienie głównych zasad WCAG 2.1
- Dostepne treści

### **Jak wziąć udział w szkoleniu?**

- Wypełnij prawidłowo formularz rejestracyjny.
- Podaj następujące informacje: nazwa jednostki, adres jednostki, imię i nazwisko, służbowy adres email, służbowy numer telefonu.
- O zakwalifikowaniu do udziału w szkoleniu decyduje kolejność zgłoszeń oraz otrzymanie maila potwierdzającego udział w szkoleniu. Jeżeli zakwalifikujesz się do udziału w szkoleniu, mail z taką informacją wyślemy na adres mail podany w formularzu rejestracyjnym.
- Aby zapisać się na listę rezerwową szkolenia lub zgłosić więcej osób z danej jednostki, wypełnij formularz rejestracyjny lista rezerwowa.
- Szczegółowe informacje znajdziesz w Regulaminie uczestnictwa w szkoleniu, który znajduje się w załączniku na dole strony.

#### **Kontakt**

Jeżeli masz pytania dotyczące szkolenia, skontaktuj się z nami telefonicznie (32) 77 40 288 lub mailow[ocsi@slaskie.pl](mailto:csi@slaskie.pl)

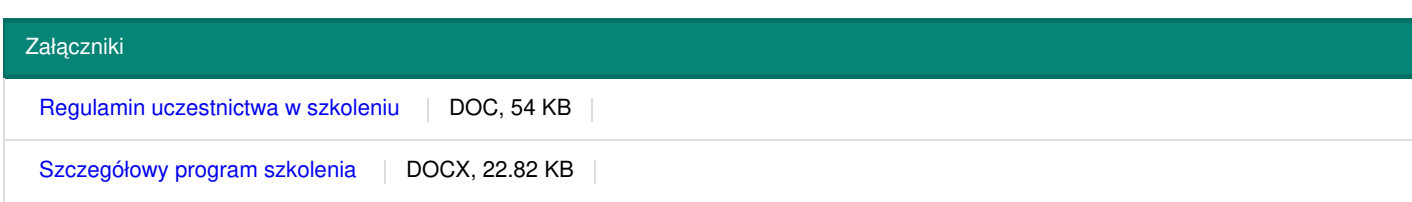

Dodana: 24 lipiec 2023 08:57 Zmodyfikowana: 4 sierpień 2023 10:24